Contenidos mínimos, criterios y procedimientos de evaluación y calificación, y para recuperación de módulos pendientes de 1º

# **SMR**

# SISTEMAS MICROINFORMÁTICOS Y REDES

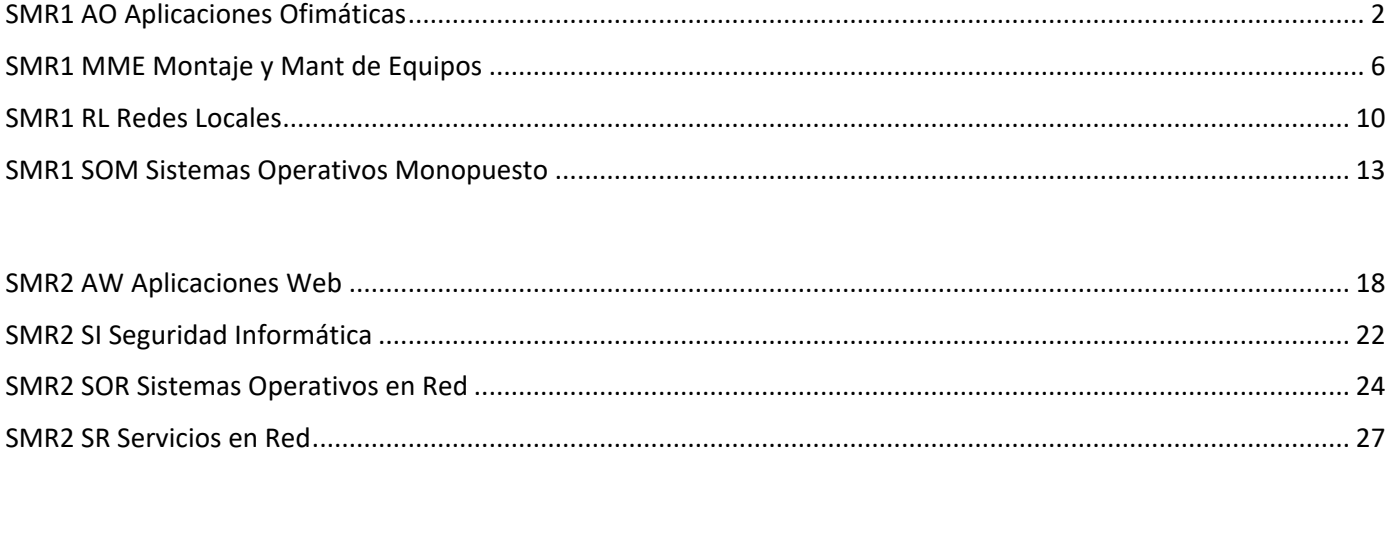

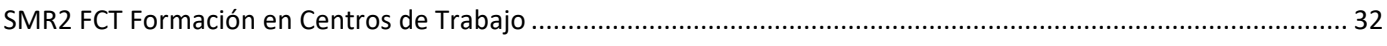

# <span id="page-1-0"></span>SMR1 AO APLICACIONES OFIMÁTICAS

### Contenidos mínimos

### BLOQUE 1. Procesadores de texto

Está formado por dos unidades de trabajo. En primer lugar, estudiaremos la utilización del procesador de textos como herramienta de trabajo profesional. En esta primera unidad utilizaremos Microsoft Word como herramienta principal para elaborar textos, así como otras herramientas de software libre.

En la segunda unidad del bloque se introducirá al alumno en la creación de plantillas, así como pequeñas macros que permitan automatizar ciertos procesos en los documentos de texto.

### BLOQUE 2. Software de creación de presentaciones.

Está formado por una unidad de trabajo. Estudiaremos la elaboración de presentaciones y el diseño y edición de diapositivas. En esta unidad utilizaremos Microsoft PowerPoint como herramienta principal para elaborar presentaciones, así como otras herramientas de software libre.

### BLOQUE 3. Herramientas ofimáticas en la nube

El tercer bloque está destinado a introducir al alumno en el mundo de las herramientas ofimáticas colaborativas, así como las herramientas disponibles en la nube, centrándonos principalmente en las ofrecidas por Google; Docs, Sheets, G Drive, etc.

Por último, dentro de este bloque introduciremos al alumno en la utilización de herramientas de correo electrónico, tanto webmail como la posibilidad de gestores tipo Outlook o similar.

### BLOQUE 4. Hojas de cálculo y Programación en Excel con VBA

Este bloque está formado por cuatro unidades de trabajo destinadas al conocimiento del lenguaje de programación Visual Basic para Aplicaciones (VBA).

La primera unidad de trabajo se centrará en la utilización de las hojas de cálculo, utilizando Microsoft Excel como herramienta de trabajo, así como otras herramientas de software libre.

En las tres unidades siguientes se estudiará la programación en Excel con VBA; empezando por aprender la utilización de macros, para posteriormente sentar las bases del lenguaje y la programación con

VBA en Excel. Por último, en la cuarta unidad del bloque se desarrollará un ejemplo de una aplicación profesional en Excel usando VBA.

# BLOQUE 5. Bases de datos y software de gestión de base de datos

El quinto bloque se centra en la utilización de bases de datos, desde el diseño y construcción de las mismas, hasta de la explotación de los datos contenidos en ella.

En la primera unidad de trabajo aprenderemos a diseñar bases de datos, realizando una mínima modelización previa a la construcción de la base de datos.

En la segunda unidad de trabajo, y a través de Microsoft Access, así como otras herramientas de software libre, veremos la explotación de los datos contenidos en la base de datos, desde la inserción, actualización o eliminación de datos, hasta la explotación en informes de dicha información. Especial hincapié deberemos hacer en la realización de consultas, simples y complejas, para la explotación de los datos.

Por último, la tercera y última unidad del bloque se entrará en mayor profundidad en el lenguaje VBA utilizado en Access, llegando a realizar una pequeña aplicación comercial que permita interactuar con una base de datos realizando todas las operaciones: inserción, consulta, eliminación, manipulación y explotación de los datos.

### BLOQUE 6. Manipulación de imágenes y secuencias de vídeo.

En este sexto y último bloque veremos herramientas para el tratamiento de imágenes y edición digital de las mismas.

Por último, se manipularán secuencias de vídeo analizando las posibilidades de distintos programas y aplicando técnicas de captura y edición básicas.

### Criterios y Procedimientos de Evaluación y Calificación

Existen 3 formas de superar el módulo:

- Mediante el proceso de Evaluación Continua. Elimina materia en caso de ir a ordinaria.
- Mediante la prueba de Convocatoria Ordinaria
- Mediante la prueba de Convocatoria Extraordinaria.

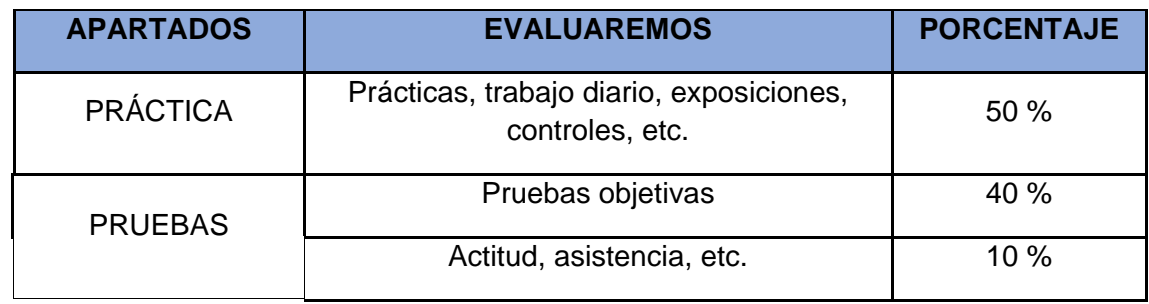

Para aprobar mediante el proceso de Evaluación Continua el alumno ha de aprobar todas las evaluaciones parciales. Es requisito obligatorio la entrega previa en plazo de todas las prácticas obligatorias de clase para poder realizar las pruebas de evaluación parcial. La no presentación de las mismas en tiempo y forma supondrá directamente la no superación de la evaluación parcial. Se tendrán en cuenta las circunstancias excepcionales del presente curso.

En caso de no aprobar el módulo mediante el procedimiento de Evaluación Continua el alumno deberá presentarse a la prueba de la convocatoria ordinaria y a la prueba de la convocatoria extraordinaria si no supera la anterior.

- 1. Si no se obtiene un mínimo de 5 puntos en el examen no se hará media con las prácticas y se suspenderá la evaluación.
- 2. La recuperación la realizarán los alumnos/as que no hayan aprobado la evaluación correspondiente. Consistirá en la realización de un examen y en la entrega de todas las prácticas obligatorias que el alumno/a no haya entregado a lo largo de la evaluación.
- 3. En el examen Final de Junio, convocatoria ordinaria, sólo será necesario examinarse de las evaluaciones suspensas. Consistirá en la realización de un examen teórico-práctico.
- 4. En la convocatoria extraordinaria, los alumnos realizarán un examen teórico-práctico en junio que abarcará todos los contenidos del módulo profesional.
- La **calificación de cada evaluación parcial** se obtendrá del siguiente modo:
	- 1. **Actividades de enseñanza/aprendizaje:** Serán calificadas con un valor numérico comprendido entre 0 y 10, o con Apto o no Apto a criterio del profesor. Todas las tareas serán evaluables, pero no todas serán calificables (no todas aportarán nota). Esta parte contará globalmente el 50% de la nota de la evaluación.

La ponderación de actividades y prácticas dentro del conjunto total de Unidades de Trabajo y de actividades de cada evaluación será asignada por el profesor en función de su importancia relativa en relación con los objetivos del curso, del tiempo dedicado en clase de forma efectiva a cada tema, del esfuerzo que haya supuesto para los alumnos y de otras circunstancias extraordinarias que puedan surgir. Los alumnos serán informados de dicha ponderación.

- 2. **Pruebas específicas de evaluación:** dichas pruebas permitirán obtener una calificación global para la evaluación y es necesario lograr una media mayor o igual a 5 para poder hacer media con el resto de los apartados. Esta parte contará globalmente el 40% de la nota de la evaluación.
- 3. **Trabajo en clase, participación y actitud:** se valorará con un 10% de la nota de cada evaluación, el trabajo realizado en clase, así como la actitud.

### **De cara a la nota final se tendrán en cuenta todos los decimales sin redondeo.**

Será necesario, para que el alumno pueda aprobar la evaluación, que supere la o las pruebas específicas con al menos con un 5,0 de media, que haya entregado todas las actividades que el profesor haya solicitado en esa evaluación y su media sea mayor o igual a 5,0. En caso contrario su nota máxima será un 5.0 independientemente del resultado de la ponderación anterior.

La calificación de cada evaluación vendrá establecida por la media aritmética ponderada según se establezca en cada evaluación de las calificaciones de las pruebas teóricas y de las pruebas prácticas.

# <span id="page-5-0"></span>SMR1 MME MONTAJE Y MANT DE EQUIPOS

# Contenidos mínimos

#### *Cumplimiento de las normas de prevención de riesgos laborales y protección ambiental*

- Legislación en Prevención de Riesgos Laborales.
- Identificación de riesgos.
- Determinación de las medidas de prevención de riesgos laborales.
- Prevención de riesgos laborales en los procesos de montaje y mantenimiento de equipos informáticos.
- Equipos de protección individual.
- Cumplimiento de la normativa de prevención de riesgos laborales.
- Cumplimiento de la normativa de protección ambiental.

#### *Componentes de equipos microinformáticos estándar*

- Identificación de los bloques funcionales de un sistema microinformático:

- · Arquitectura del ordenador.
- · Principales funciones de cada bloque.
- Tipos de memoria. Características y funciones de cada tipo.
- Software base y de aplicación.
- Componentes OEM (Equipo Original para Montadores).
- Funcionalidad, análisis de mercado y selección de componentes:
	- El chasis.
	- Fuente de alimentación (potencia, cableado).
	- Sistemas de alimentación ininterrumpida (SAI).
	- Formatos de placa base.
	- Manuales de las placas base.
	- El programa de configuración de la placa base.
	- Características de los microprocesadores (frecuencia, multiplicador, tensiones, potencia, zócalos y otros).
	- Control de temperaturas en un sistema microinformático del equipo. Refrigeración.
	- La memoria en una placa base.
	- Discos fijos, tipos y controladoras de disco.
	- Conectores de datos internos. Tipos. Capacidad.
	- · Múltiples discos o dispositivos.
	- Sistemas RAID (Redundant Array of Independent Disk).
	- Soportes de memoria auxiliar y unidades de lectura/grabación.
	- Dispositivos integrados en placa.
	- · Conectores E/S (Entrada /Salida) externos.
	- · El adaptador gráfico y el monitor de un equipo microinformático.
	- Pantallas. Tipos. Táctiles.
	- Teclados.
	- Ratones.
	- · Adaptadores LAN (Red de Área Local), WAN (Red de Área Extensa).
	- · Adaptadores inalámbricos.
	- · Impresoras.

### *Ensamblado de equipos microinformáticos*

- El puesto de laboratorio.
- Herramientas y útiles.
- Precauciones y advertencias de seguridad.
- Secuencia de montaje de un ordenador.
- Ensamblado del procesador.
- Refrigerado del procesador.
- Fijación de los módulos de memoria RAM (Random Access Memory).
- Fijación y conexión de las unidades de disco fijo.
- Fijación y conexión de las unidades de lectura/grabación en soportes de memoria auxiliar.
- Fijación y conexión del resto de adaptadores y componentes.
- Conexionado de la fuente de alimentación.
- Utilidades de chequeo y diagnóstico.
- Chequeo con utilidades de diagnóstico.
- Selección, descarga y actualización de "drivers".
- Chequeo del conjunto con utilidades de rendimiento.

### *Medición de parámetros eléctricos*

- Tipos de señales.
- Valores tipo.
- Aparatos de medida.
- Bloques de una fuente de alimentación.
- Conectores y cableado.
- Sistemas de alimentación interrumpida.

### *Mantenimiento y reparación de equipos microinformáticos*

- Descripción de los aparatos de medida. Uso. Límites de utilización.
- Puntos de medición. Tipo de medida.
- Señales de aviso: Luminosas y acústicas.
- Fallos comunes.
- Detección de averías en un equipo microinformático.
- Sustitución de componentes. Hoja de pedido.
- Técnicas de mantenimiento preventivo.
- Ampliaciones de hardware.
- Incompatibilidades.
- Presupuestos de reparación.
- Soporte online, presencial y telefónico al usuario.

### *Instalación de software*

- Opciones de arranque de un equipo.
- Carga y arranque de un sistema operativo desde diferentes dispositivos.
- Sustitución de discos duros. Imágenes. Copias de seguridad.

### *Mantenimiento de periféricos*

- Técnicas de mantenimiento preventivo.
- Impresoras.
- Herramientas para la actualización de "drivers".

### *Aplicaciones de nuevas tendencias en equipos informáticos*

- Empleo de barebones para el montaje de equipos.
- Tipos de ordenadores.
- Informática móvil.

# Criterios y Procedimientos de Evaluación y Calificación

Se celebrará una sesión de evaluación por cada evaluación de formación en el centro educativo; la última, tendrá la consideración de evaluación final ordinaria

La evaluación se realizará agrupando las unidades de trabajo por evaluaciones. Se considerarán tres evaluaciones parciales más la final ordinaria.

Con los siguientes instrumentos de evaluación se valorará la adquisición de las competencias profesionales, personales y sociales, así como de la consecución de los objetivos y el alcance de los resultados de aprendizaje, durante el transcurso del curso en base a los siguientes datos y observaciones:

- Resultados de los controles individuales, ya sean escritos o en el ordenador.
- Entrega de trabajos propuestos por el profesor en el plazo fijado.
- Resolución de casos prácticos en clase, ya sea de forma individual o en grupo.
- Asistencia a clase en caso de que sea presencial
- Buen comportamiento (según el Reglamento de Régimen Interno)
- Progreso en el proceso de aprendizaje.

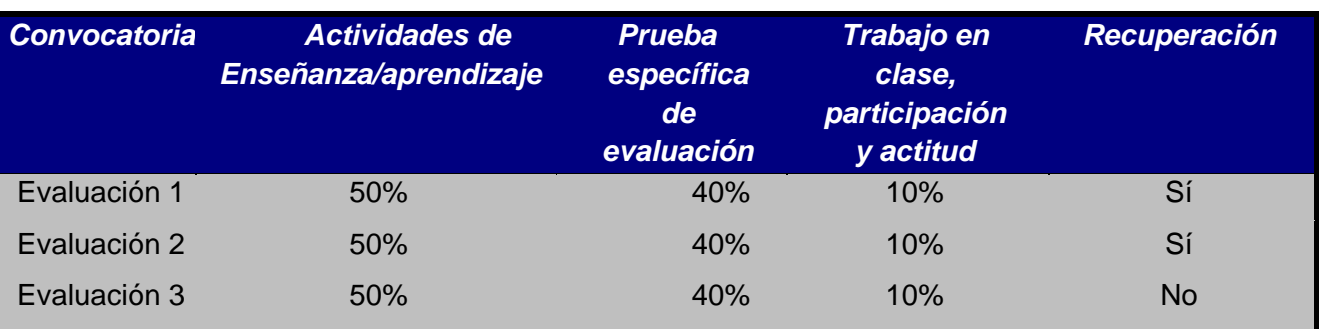

La evaluación del módulo se hará conforme a la siguiente tabla:

- 1. Además, se han de tener en cuenta las siguientes consideraciones:
	- 2. Para aprobar por evaluaciones, se deberá aprobar cada evaluación por separado.
	- 3. El alumno/a que no entregue TODAS las prácticas, NO se podrá presentar al examen y suspenderá la evaluación o en su caso la recuperación o examen final.
	- 4. Si no se obtiene un mínimo de 4 puntos en el examen no se hará media con las prácticas y se suspenderá la evaluación.
	- 5. La recuperación la realizarán los alumnos/as que no hayan aprobado la evaluación correspondiente. Consistirá en la realización de un examen y en la entrega de todas las prácticas obligatorias que el alumno/a no haya entregado a lo largo de la evaluación.
	- 6. En el examen Final de Junio, convocatoria ordinaria, sólo será necesario examinarse de las evaluaciones suspensas. Consistirá en la realización de un examen teórico-práctico.
	- 7. En la convocatoria extraordinaria, los alumnos realizarán un examen teórico-práctico en junio que abarcará todos los contenidos del módulo profesional.
- 8. La **calificación de cada evaluación parcial** se obtendrá del siguiente modo:
	- 9. **Actividades de enseñanza/aprendizaje:** Serán calificadas con un valor numérico comprendido entre 0 y 10, o con Apto o no Apto a criterio del profesor. Todas las tareas serán evaluables, pero no todas serán calificables (no todas aportarán nota). Esta parte contará globalmente el 50% de la nota de la evaluación.

La ponderación de actividades y prácticas dentro del conjunto total de Unidades de Trabajo y de actividades de cada evaluación será asignada por el profesor en función de su importancia relativa en relación con los objetivos del curso, del tiempo dedicado en clase de forma efectiva a cada tema, del esfuerzo que haya supuesto para los alumnos y de otras circunstancias extraordinarias que puedan surgir. Los alumnos serán informados de dicha ponderación.

- 10. **Pruebas específicas de evaluación:** dichas pruebas permitirán obtener una calificación global para la evaluación y es necesario lograr una media mayor o igual a 4 para poder hacer media con el resto de apartados. Esta parte contará globalmente el 40% de la nota de la evaluación.
- 11. **Trabajo en clase, participación y actitud:** se valorará con un 10% de la nota de cada evaluación, el trabajo realizado en clase así como la actitud.

Como resultado de la aplicación de los porcentajes presentados en la tabla anterior se obtendrá una nota con una precisión de al menos un decimal, que se redondeará al entero más cercano; no obstante, en los futuros cálculos en los que se utilicen estos resultados del alumno, se empleará la nota previa al redondeo.

A efectos de **redondeo**, en la nota final de la evaluación los decimales inferiores a 0,5 se redondearán al entero más bajo. Los superiores o iguales a 0,5 al entero más alto. Esta regla tiene dos excepciones: la franja entre 4 y 5 se redondeará siempre a 4 y las notas inferiores a 1 se redondearán a 1.

De cara a la nota final se tendrán en cuanta todos los decimales sin redondeo.

Será necesario, para que el alumno pueda aprobar la evaluación, que supere la o las pruebas específicas con al menos con un 4.0 de media, que haya entregado todas las actividades que el profesor haya solicitado en esa evaluación y su media sea mayor o igual a 5,0. En caso contrario su nota máxima será un 4.0 independientemente del resultado de la ponderación anterior.

### Recuperación de Pendientes

Las pruebas de módulo pendiente tendrán carácter global y la misma estructura que las pruebas a nivel global del curso ordinario, realizándose una convocatoria ordinaria y otra extraordinaria en los momentos que establezca Jefatura de Estudios. No se prevén actividades de recuperación al no existir períodos lectivos para este fin en los horarios individuales de los profesores.

# <span id="page-9-0"></span>SMR1 RL REDES LOCALES

## Contenidos mínimos

### **BLOQUE 1 - ARQUITECTURA DE RED Y NIVEL FÍSICO**

- Despliegue del cableado.
- Caracterización de Redes locales:
	- Características. Ventajas e inconvenientes.
	- Tipos. Elementos de red. Topologías.
- Identificación de elementos y espacios físicos de una red local: Espacios.
- Cuartos de comunicaciones. Armarios de comunicaciones. Paneles de parcheo. Canalizaciones

Medios de transmisión (par trenzado, fibra óptica, entre otros).

 • Conectores y tomas de red. Herramientas. Conexión de tomas y paneles de parcheo. Creación de cables. Recomendaciones en la instalación del cableado.

### **BLOQUE 2 – CAPA DE ENLACE Y DE RED**

• Cumplimiento de las normas de prevención de riesgos laborales y protección ambiental: Identificación de riesgos.

 • Determinación de las medidas de prevención de riesgos laborales. Prevención de riesgos laborales en los procesos de montaje. Equipos de protección individual. Cumplimiento de la normativa de prevención de riesgos laborales. Cumplimiento de la normativa de protección ambiental.

- Instalación/ configuración de los equipos de red:
	- Procedimientos de instalación.

 ◦ Protocolos. TCP/IP. Estructura. Clases IP. Direcciones IP. Ipv4. IPv6. Configuración de los adaptadores de red en sistemas operativos libres y propietarios. Configuración básica de los dispositivos de interconexión de red cableada e inalámbrica. Seguridad básica en redes cableadas e inalámbricas.

### **BLOQUE 3 – TRANSPORTE, APLICACIÓN Y REDES INALÁMBRICAS**

- Interconexión de equipos en redes locales:
- Adaptadores para red cableada.

 • Dispositivos de interconexión de redes. Adaptadores para redes inalámbricas. Dispositivos de interconexión de redes inalámbricas. Redes mixtas.

- Resolución de incidencias de una red de área local:
	- Estrategias. Parámetros del rendimiento.

 ◦ Incidencias físicas e incidencias lógicas en redes locales. Monitorización de redes cableadas e inalámbricas. Herramientas de diagnóstico. Comandos y programas.

# Criterios y Procedimientos de Evaluación y Calificación

El cálculo de la nota del alumnado de cada evaluación se realizará de acuerdo a lo indicado en la siguiente tabla:

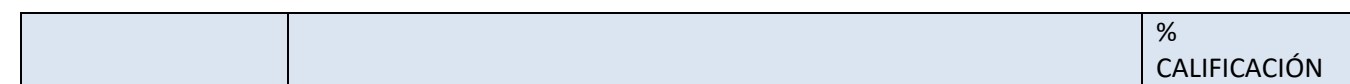

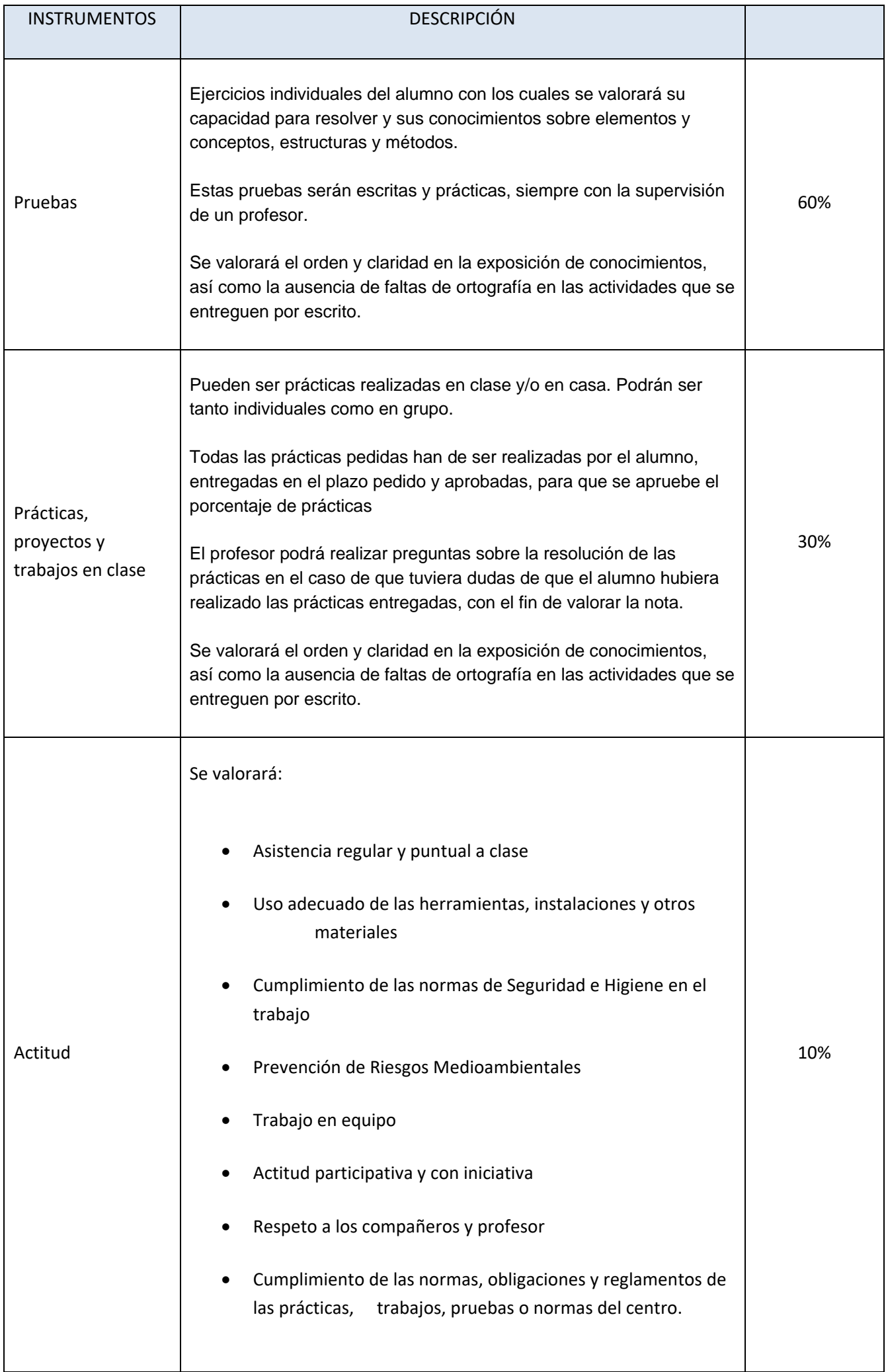

Para el cálculo de la nota final se realizará la media aritmética de las notas de cada una de las evaluaciones (la nota media de la evaluación con decimales no la que aparece en el boletín), siempre y cuando estén superadas (nota igual o superior a 5), de lo contrario se tendrá recuperar según lo establecido.

#### **CONDICIONES IMPORTANTES:**

- En caso de que el alumno o alumna no alcance una nota media mínima de 4 en las pruebas antes indicadas, suspenderá la evaluación, no aplicándose la tabla anterior de cálculo de la nota y debiendo realizar la correspondiente recuperación.
- Las prácticas del módulo son de carácter obligatorio. En caso de que el alumno o alumna no asista, no realice o no entregue el boletín de alguna práctica en el plazo establecido, suspenderá la evaluación correspondiente.
- Al final de la evaluación se podrá ofrecer un periodo (entre 2 y 4 horas de clase) para poder realizar alguna práctica no realizada. Durante este periodo, el resto de compañeros realizarán algún trabajo o práctica optativa que se valorará dentro del apartado correspondiente.
- En caso de que un alumno o alumna realice una acción que suponga un riesgo para la seguridad, los compañeros, el personal del centro, el material o las instalaciones, así como para la red del instituto y los servicios que presta, supondrá un 0 en la actividad independientemente de las medidas disciplinarias que se deban aplicar según el reglamento de régimen interno del centro.
- El hecho de copiar una práctica, boletín, trabajo o durante una prueba teórica o práctica, o presentar trabajos cuya elaboración no sea propia, supondrá que la calificación sea de 0 en la evaluación.
- El ciclo tiene carácter presencial y según establecen la Ordenes 11783/2012 y 2694/2009 de la Comunidad de Madrid si el alumno/a no asiste injustificadamente al 15% de las horas formativas en el centro del total de horas de las que se encuentra matriculado o 15 días consecutivos, se procederá a la anulación de su matrícula (y en consecuencia no será evaluado).
- Según recoge el Reglamento de Régimen Interior, en caso de ausencia de más de 48 horas semanales (nº de horas semanales del módulo x 6) el alumno/a perderá su derecho a la evaluación continua (sistema de evaluación indicado en la anterior tabla). Por tanto, en tal caso, el alumno/a deberá presentarse a una prueba final teórico/práctica de todos los contenidos del curso para poder superar el módulo.
- El sistema de calificación sigue los acuerdos alcanzados por el Departamento de Informática y que se plasman en la programación del Departamento. En caso de omisión o duda se recurrirá a la programación del Departamento.

### Recuperación de Pendientes

La forma de realizar las recuperaciones de módulos suspensos, está recogida en la programación general del departamento, ya que es común para todos los módulos.

### Pruebas extraordinarias.

La forma de realizar las pruebas extraordinarias está recogida en la programación general del departamento, ya que es común para todos los módulos.

# <span id="page-12-0"></span>SMR1 SOM SISTEMAS OPERATIVOS MONOPUESTO

### Contenidos mínimos

El DECRETO 34/2009, de 2 de abril, del Consejo de Gobierno (BOCM del 22), por el que se establece para la Comunidad de Madrid el currículo de ciclo formativo de grado medio correspondiente al título de Técnico en Sistemas Microinformáticos y Redes, establece los contenidos para este módulo en el ámbito de la Comunidad de Madrid, que se agrupan en 4 bloques temáticos con una duración total de 200 horas:

- 1. Elementos, estructura y funciones generales de un sistema operativo
- 1.1. El sistema informático, tipos, componentes.
- 1.2. El ordenador, componentes físicos y lógicos.
- 1.3. Normativa legal relativa a la informática. Tipos de licencias del software.
- 1.4. Representación de la información (textual, numérica, multimedia, entre otras).
- 1.5. Elementos funcionales del software:
- · Software de base de un sistema informático.
- · Organización y niveles software.
- · Programas, lenguajes, código máquina, juego de instrucciones, procesador.
- 1.6. Sistemas operativos:
- · Concepto de sistema operativo.
- · Tipos de sistemas de archivos y sus características.
- · Funciones del sistema operativo. Recursos.
- · Elementos y estructura.
- 1.7. Funciones:
- · Procesos y gestión de procesos: Servicios del sistema: Arranque, parada. Procesos de usuario.
- · Memoria principal.

· Técnicas de gestión en monoprogramación y en multiprogramación: Protección. Intercambio. Memoria Virtual. Fragmentaciones interna y externa.

- · Jerarquía de almacenamiento.
- · Entrada/Salida: Interrupción y rutina de atención. Acceso directo a memoria. Caching, Buffering y Spooling.
- · Disco magnético.
- 1.8. Secuencia de arranque del ordenador
- 2. Instalación de sistemas operativos libres y propietarios
- 2.1. Software de base de un sistema informático:
- · Licencias
- · Contenido.
- · Distribuciones.
- · Migraciones y actualizaciones.
- · Sistemas operativos actuales.
- 2.2. Requisitos técnicos del sistema operativo:
- · Requisitos de las aplicaciones.
- · Requisitos hardware.
- 2.3. Tipos de instalaciones:
- · Manual.
- · Desatendida.
- · En red por imágenes.
- · En red por servidores.
- 2.4. Selección de un sistema de archivos.
- 2.5. Selección de aplicaciones básicas a instalar.
- 2.6. Parámetros básicos de la instalación.
- 2.7. Planificación de la instalación: Particiones, sistema de archivos.
- 2.8. Ejecución de la instalación manual y desatendida.
- 2.9. Documentación de la instalación. Pasos. Tiempos. Incidencias.
- 2.10. Configuración posterior a la instalación.
- 3. Realización de tareas básicas sobre sistemas operativos libres y propietarios
- 3.1. Interfaces de usuario: Tipos, propiedades y usos.
- 3.2. Utilización del sistema operativo: Modo orden, modo gráfico.
- 3.3. Interfaces en modo texto.
- 3.4. Interfaces gráficas:
- · Arranque y parada del sistema: Sesiones. Usuarios. Tipos. Cuenta de administrador.
- · Ventanas. El escritorio. La barra de tareas.
- · Programas instalados. Agregar, eliminar y actualizar software del sistema.
- · Hardware instalado.
- · Documentos: Tipos. Carpetas.
- · Utilidades del sistema: La búsqueda, calculadora, entre otras.
- · Configuración del sistema: El panel de control.
- · Manuales de usuario, ayuda local y ayuda en línea.
- 3.5. Gestión de usuarios:
- · Cuentas de usuario.
- · Perfiles de usuario, tipos.
- · Perfiles locales y móviles.
- · Usuarios y grupos predeterminados y especiales del sistema.
- · Plantillas.
- 3.6. Actualizaciones del sistema operativo.
- 4. Administración de los sistemas operativos
- 4.1. La edición de archivos de texto.

#### 4.2. Sistemas de archivos:

- · Tipos de sistemas de archivos y sus características.
- · Sistemas de archivos, archivo, directorio, atributos, permisos.
- · Operación de sistemas de archivos.
- · Estructura del árbol de directorios.
- · Operaciones comunes con archivos.
- · Operaciones comunes con directorios.
- · Compresión/Descompresión.
- 4.3. Gestión de perfiles de usuarios:
- · Contraseñas.
- · Configuración del entorno personal.
- · Configuración de las preferencias de escritorio.
- 4.4. Gestión de los procesos:
- · Procesos del sistema y de usuario.
- · Procesos del sistema operativo.
- · Estados de los procesos. Prioridad.
- · Activación y desactivación de servicios.
- 4.5. Automatización de tareas administrativas:
- · Las variables de entorno.
- · Script del sistema.
- · Tareas programadas.
- 4.6. Copias de seguridad
- 4.7. Administración de impresoras.
- 4.8. Utilización compartida de recursos: Archivos e impresoras.
- 4.9. Uso de recursos remotos.
- 4.10. Rendimiento del sistema. Seguimiento de la actividad del sistema.
- 4.11. Base de datos de configuración y comportamiento del sistema operativo.

## Criterios y Procedimientos de Evaluación y Calificación

Los criterios de evaluación de este módulo vienen determinados por el ya mencionado anteriormente Real Decreto 1691/2007, agrupados por resultados de aprendizaje:

Resultados de aprendizaje y criterios de evaluación.

1. Reconoce las características de los sistemas de archivo, describiendo sus tipos y aplicaciones.

Criterios de evaluación:

a) Se han identificado y descrito los elementos funcionales de un sistema informático.

b) Se ha codificado y relacionado la información en los diferentes sistemas de representación.

- c) Se han identificado los procesos y sus estados.
- d) Se ha descrito la estructura y organización del sistema de archivos.
- e) Se han distinguido los atributos de un archivo y un directorio.
- f) Se han reconocido los permisos de archivos y directorios.
- g) Se ha constatado la utilidad de los sistemas transaccionales y sus repercusiones al seleccionar un sistema de archivos.
- 2. Instala sistemas operativos, relacionando sus características con el hardware del equipo y el software de aplicación.
- Criterios de evaluación:
- a) Se han analizado las funciones del sistema operativo.
- b) Se ha descrito la arquitectura del sistema operativo.
- c) Se ha verificado la idoneidad del hardware.
- d) Se ha seleccionado el sistema operativo.
- e) Se ha elaborado un plan de instalación.
- f) Se han configurado parámetros básicos de la instalación.
- g) Se ha configurado un gestor de arranque.
- h) Se han descrito las incidencias de la instalación.
- i) Se han respetado las normas de utilización del software (licencias).
- j) Se ha actualizado el sistema operativo.

3. Realiza tareas básicas de configuración de sistemas operativos, interpretando requerimientos y describiendo los procedimientos seguidos.

- Criterios de evaluación:
- a) Se han diferenciado los interfaces de usuario según sus propiedades.
- b) Se han aplicado preferencias en la configuración del entorno personal.
- c) Se han gestionado los sistemas de archivos específicos.
- d) Se han aplicado métodos para la recuperación del sistema operativo.
- e) Se ha realizado la configuración para la actualización del sistema operativo.
- f) Se han realizado operaciones de instalación/desinstalación de utilidades.
- g) Se han utilizado los asistentes de configuración del sistema (acceso a redes, dispositivos, entre otros).
- h) Se han ejecutado operaciones para la automatización de tareas del sistema.
- 4. Realiza operaciones básicas de administración de sistemas operativos, interpretando requerimientos y optimizando el sistema para su uso.
- Criterios de evaluación:
- a) Se han configurado perfiles de usuario y grupo.
- b) Se han utilizado herramientas gráficas para describir la organización de los archivos del sistema.
- c) Se ha actuado sobre los procesos del usuario en función de las necesidades puntuales.
- d) Se ha actuado sobre los servicios del sistema en función de las necesidades puntuales.
- e) Se han aplicado criterios para la optimización de la memoria disponible.
- f) Se ha analizado la actividad del sistema a partir de las trazas generadas por el propio sistema.
- g) Se ha optimizado el funcionamiento de los dispositivos de almacenamiento.
- h) Se han reconocido y configurado los recursos compartibles del sistema.
- i) Se ha interpretado la información de configuración del sistema operativo.
- 5. Crea máquinas virtuales identificando su campo de aplicación e instalando software específico.

Criterios de evaluación:

- a) Se ha diferenciado entre máquina real y máquina virtual.
- b) Se han establecido las ventajas e inconvenientes de la utilización de máquinas virtuales.
- c) Se ha instalado el software libre y propietario para la creación de máquinas virtuales.
- d) Se han creado máquinas virtuales a partir de sistemas operativos libres y propietarios.
- e) Se han configurado máquinas virtuales.
- f) Se ha relacionado la máquina virtual con el sistema operativo anfitrión.
- g) Se han realizado pruebas de rendimiento del sistema

### Recuperación de Pendientes

Los diferentes criterios por los cuales se podrá recuperar una evaluación suspensa serán:

Realización de ejercicios propuestos por el profesor para ser resueltos en casa, basados en aquellos puntos que denoten una mayor carencia por parte del alumno, que en algunos casos requerirá adaptarse según la diversidad del alumnado.

Una prueba escrita o en el ordenador.

En el cálculo de la calificación global se ponderarán las diferentes partes del siguiente modo:

90% de la nota se obtendrán de la prueba escrita o en el ordenador.

10% de la nota se obtendrá de la calificación de los ejercicios realizados en casa, los cuales serán presentados por el alumno al profesor, momento en el cual éste podrá valorar con el alumno su grado de superación.

# <span id="page-17-0"></span>SMR2 AW APLICACIONES WEB

### Contenidos mínimos

Los contenidos del módulo de Aplicaciones Web se rigen por el DECRETO 34/2009, de 2 de abril, del Consejo de Gobierno, por el que se establece para la Comunidad de Madrid el currículo de ciclo formativo de grado medio correspondiente al título de Técnico en Sistemas Microinformáticos y Redes. La duración del módulo a lo largo del año es de 100 horas, repartidas en 5 horas semanales.

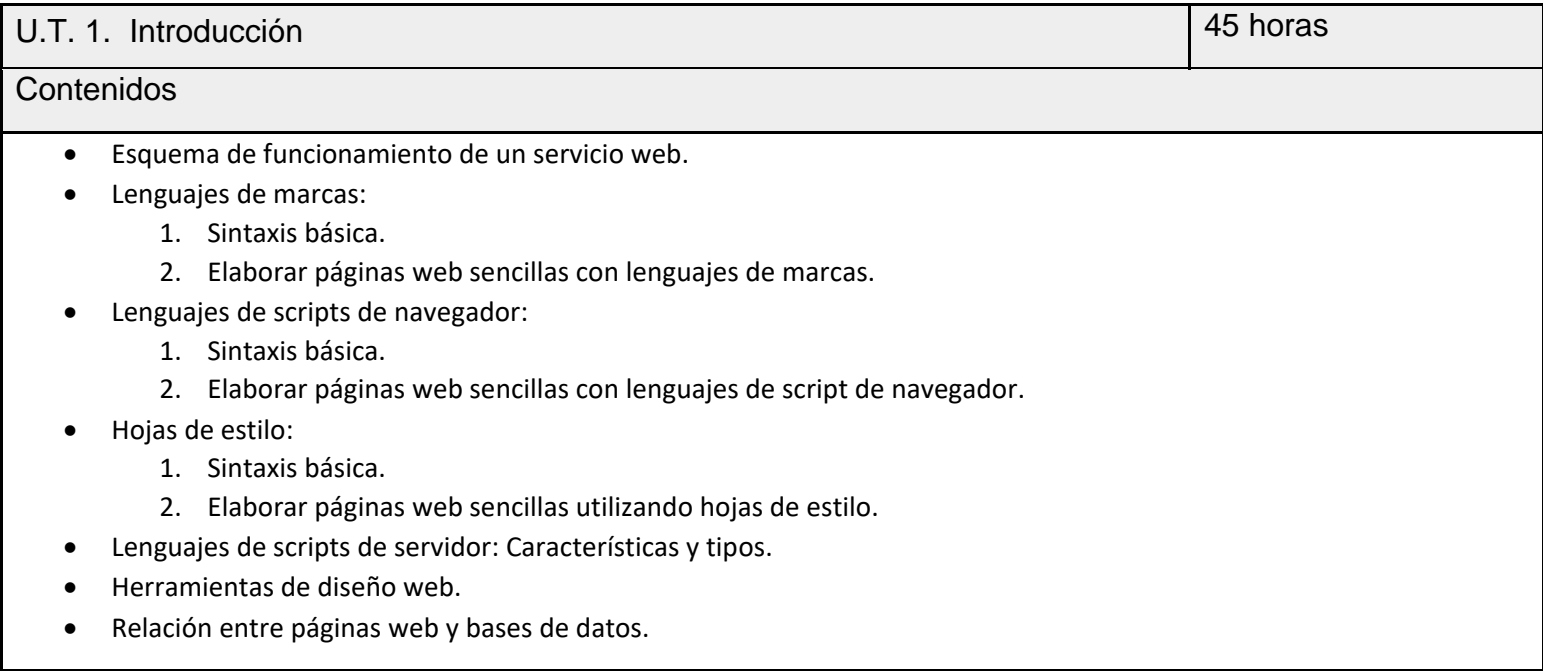

### U.T. 2. Aplicaciones web 2.0 5 horas 3.0 5 horas 3.0 5 horas 3.5 horas 5.5 horas 5.5 horas 5.5 horas 5.5 horas

#### Contenidos

- Características.
- Conceptos y terminología.
- RSS (Rich Site Summary). Feeds, agregadores y sindicación.
- Marcadores sociales.
- Blogs. Tipos, creación y uso.
- Wikis.
- Postcads.
- Herramientas multimedia online (presentaciones, almacenamiento de imágenes/foto, diseño web, edición de vídeo, edición de música, conversión de archivos, …)

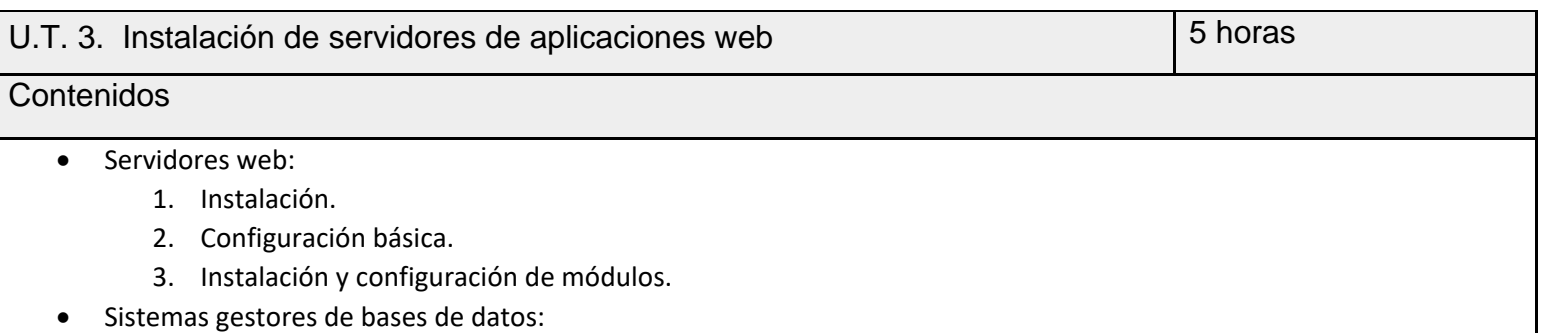

- 1. Instalación.
- 2. Configuración básica.

• Aplicaciones de instalación integrada (servidores web, sistemas gestores de bases de datos, módulos adicionales…).

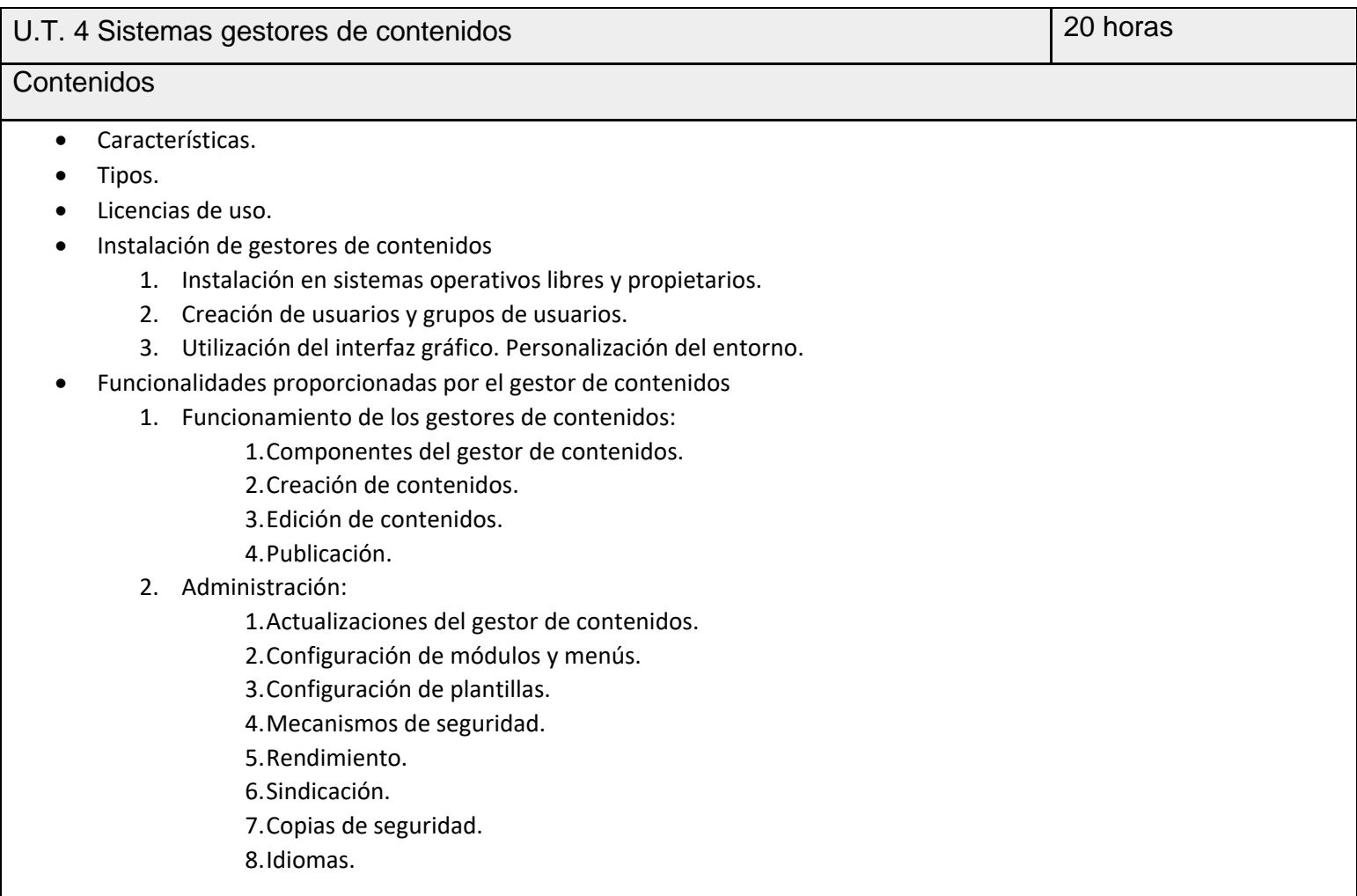

U.T. 5 Sistemas de gestión de aprendizaje a distancia 10 horas

#### Contenidos

- Instalación de sistemas de gestión de aprendizaje a distancia
- Elementos lógicos: Comunicación, materiales y actividades.
- Instalación en sistemas operativos libres y propietarios.
- Modos de registro. Interfaz gráfico asociado.
- Personalización del entorno. Navegación y edición.
- Creación de cursos siguiendo especificaciones.
- Usuarios:
- Gestión de usuarios y grupos.
- Tipos de usuarios.
	- 1. Activar funcionalidades.
	- 2. Asignar roles a usuarios.
	- 3. Módulos. Instalación y tipos.
	- 4. Temas.
	- 5. Copias de seguridad.
	- 6. Rendimiento.
	- 7. Seguridad básica.

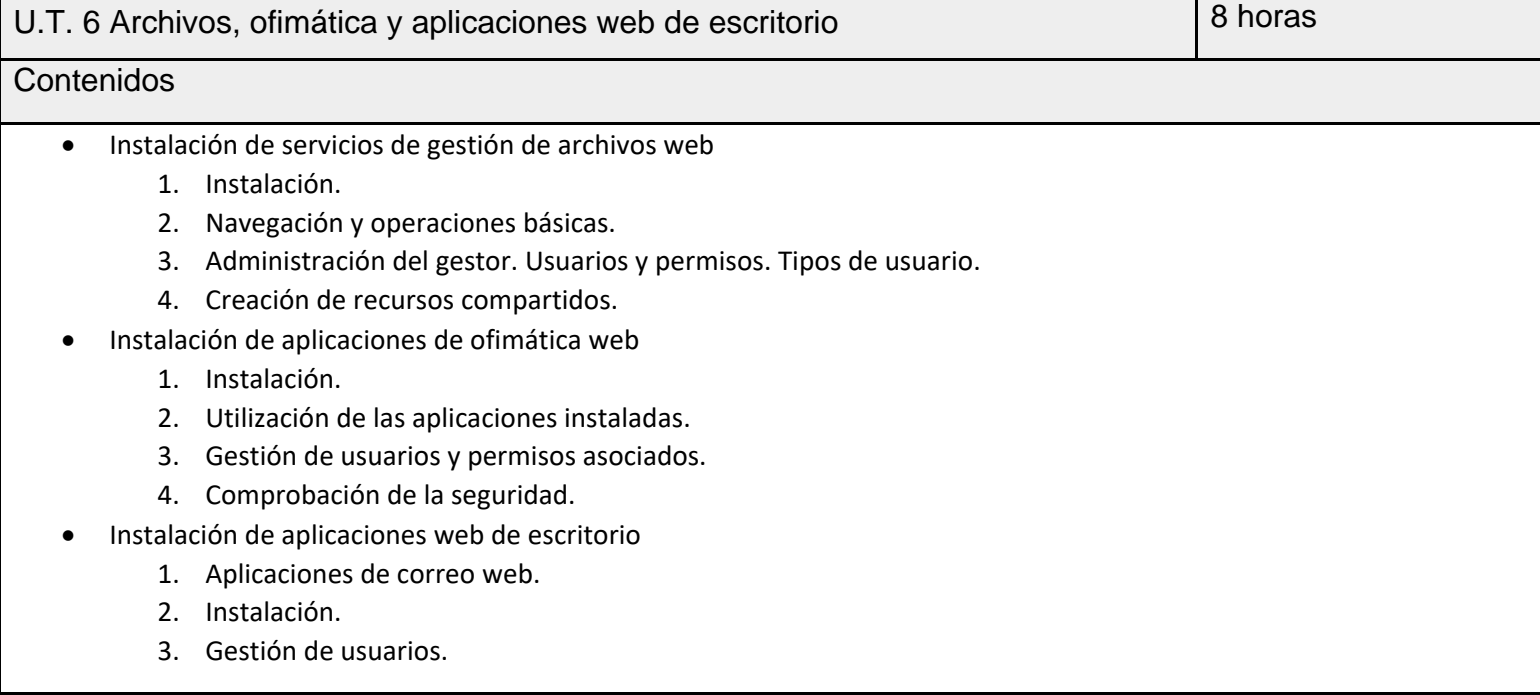

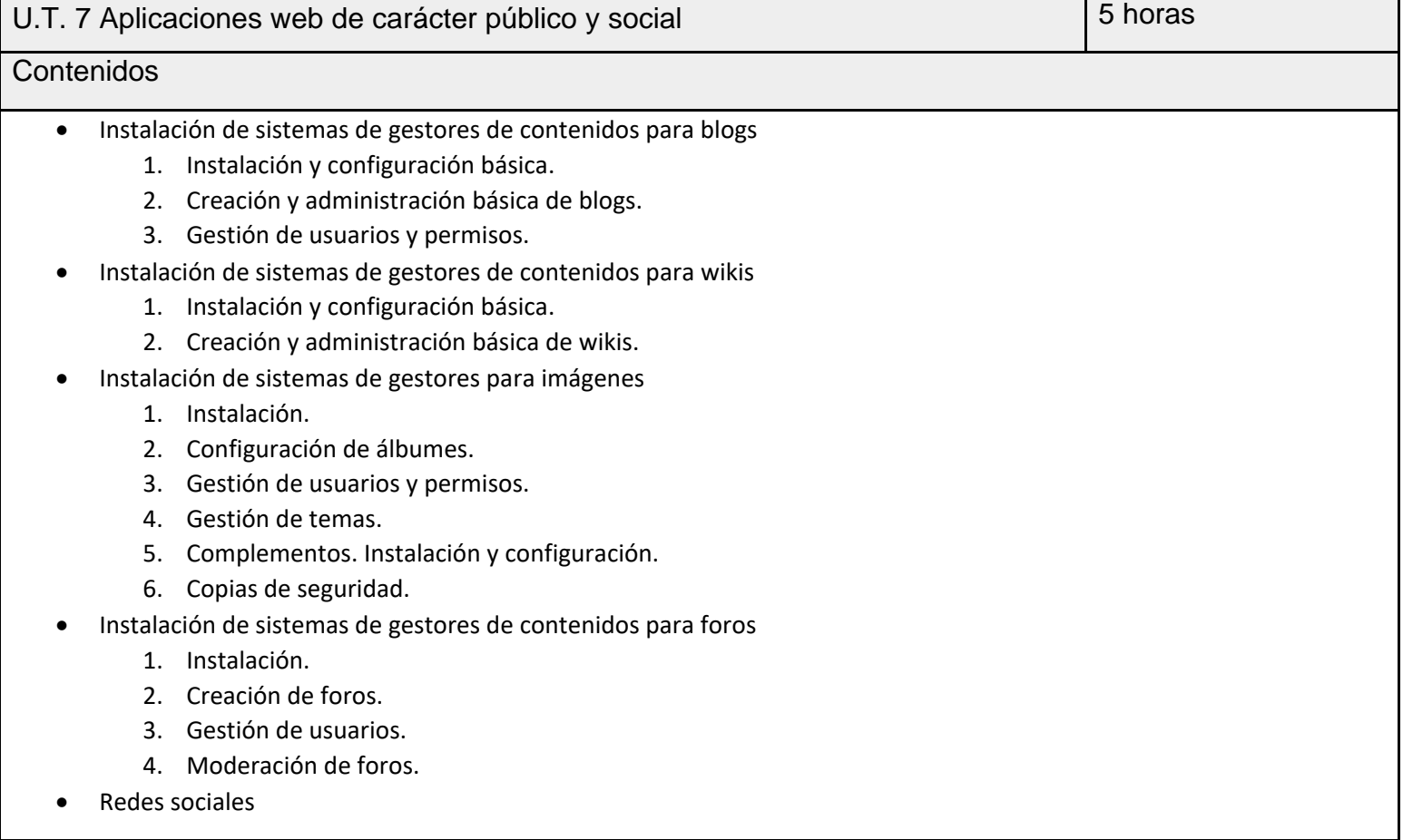

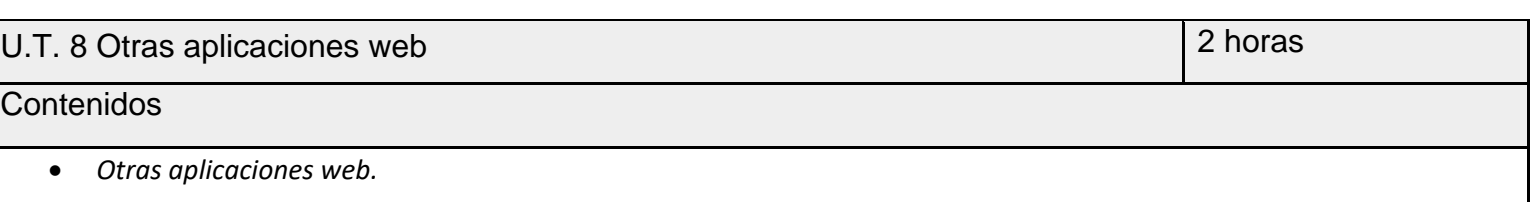

# Criterios y Procedimientos de Evaluación y Calificación

- Mediante el proceso de Evaluación Continua.
- Mediante la prueba de Convocatoria Ordinaria.
- Mediante la prueba de Convocatoria Extraordinaria.

Para poder aprobar mediante el proceso de evaluación continua, el alumno deberá obtener una nota igual o superior a 5 en cada una de las siguientes partes: entrega de trabajos prácticos y pruebas escritas (exámenes). En el caso de obtener una nota inferior a 5 en una de las dos partes, la evaluación se considerará suspensa.

La entrega de trabajos prácticos consiste en la valoración de la resolución de casos prácticos en clase, ya sea de forma individual o colectiva, y entrega de trabajos propuestos por el profesor, en la fecha por él indicada. Como norma general, no se corregirán trabajos prácticos entregados fuera de la fecha indicada. Excepcionalmente, el profesor podrá considerar corregir un trabajo entregado después de la fecha indicada con una calificación máxima de 5.

Las pruebas escritas (exámenes) podrán ser una o varias en cada evaluación, según estime oportuno el profesor.

En el caso de que el alumno haya obtenido una nota igual o superior a 5 en cada una de las dos partes, en el cálculo de la calificación global de cada evaluación se ponderarán las diferentes partes del siguiente modo:

- El 50% de la nota se obtendrá de la calificación de los ejercicios propuestos en el aula (entrega de trabajos prácticos).
- El 50% de la nota se obtendrá de la/s prueba/s escrita/s (exámenes).

En caso de no aprobar el módulo mediante el procedimiento de Evaluación Continua, el alumno deberá presentarse a la prueba de la convocatoria ordinaria, y a la prueba de la convocatoria extraordinaria si no supera la anterior. En ambas pruebas se evaluarán la totalidad de los contenidos del módulo.

La calificación de cada evaluación vendrá establecida por la media aritmética de las calificaciones de las pruebas teóricas y de las pruebas prácticas que se realicen en cada evaluación.

La inasistencia de un 15% del total de horas anuales oficiales del módulo (hayan sido éstas justificadas o injustificadas) supone la pérdida del derecho de evaluación continua y la presentación obligatoria a las convocatorias ordinaria o/y extraordinaria para superar el módulo, manteniéndose en cualquier caso la obligatoriedad de presentar todas las prácticas de clase.

Tal y como se establece en el Plan de Mejora de la Ortografía del centro, las faltas de ortografía pueden suponer una penalización de hasta un punto (10% de la nota) en cualquiera de las pruebas realizadas.

# <span id="page-21-0"></span>SMR2 SI SEGURIDAD INFORMÁTICA

## Contenidos mínimos

Aplicación de medidas de seguridad pasiva:

Ubicación y protección física de los equipos y servidores.

Sistemas de alimentación ininterrumpida.

Gestión de dispositivos de almacenamiento:

Almacenamiento de la información: rendimiento, disponibilidad, accesibilidad.

Almacenamiento redundante y distribuido. Almacenamiento remoto y extraíble. Criptografía. Copias de seguridad e imágenes de respaldo. Medios de almacenamiento.

Aplicación de mecanismos de seguridad activa:

Identificación digital. Firma electrónica y certificado digital.

Seguridad en los protocolos para comunicaciones inalámbricas. Utilización de cortafuegos en un sistema o servidor. Listas de control de acceso. Política de contraseñas. Recuperación de datos. Software malicioso. Clasificación. Herramientas de protección y desinfección.

Aseguramiento de la privacidad:

Métodos para asegurar la privacidad de la información transmitida.

Fraudes informáticos y robos de información. Control de la monitorización en redes cableadas. Seguridad en redes inalámbricas. Sistemas de identificación: firma electrónica, certificados digitales y otros. Cortafuegos en equipos y servidores.

Cumplimiento de la legislación y de las normas sobre seguridad:

Legislación sobre protección de datos.

Legislación sobre los servicios de la sociedad de la información y correo electrónico.

# Criterios y Procedimientos de Evaluación y Calificación

En cada una de las evaluaciones se realizará, al menos, una prueba práctica en las que se evaluará los conocimientos de cada alumno. La calificación final de cada evaluación se calculará en base a esta tabla:

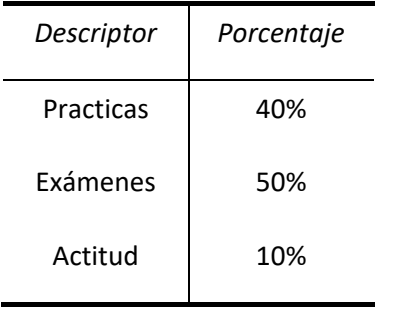

Como requisito para realizar el cálculo de la nota, el alumno deberá obtener una calificación mínima de un 4 en cada uno de los descriptores. En caso de que la calificación de alguna de las pruebas sea inferior a 4, la nota final del módulo será NO APTO.

Adicionalmente, se plantearán una serie de ejercicios prácticos que el alumno podrá realizar fuera del aula y cuya entrega será requisito imprescindible para conseguir la calificación APTO en el bloque. La NO entrega o entrega de prácticas incompletas o mal desarrolladas supondrá la calificación de NO APTO de dicho bloque. La correcta entrega de estos ejercicios podrá suponer un aumento de hasta un punto en la calificación final de cada bloque.

La nota final del módulo será calculada como la media de las 2 evaluaciones.

En cualquier caso, para realizar el cálculo final será necesario haber obtenido como mínimo un 4 en la nota parcial de cada una de las evaluaciones. De no ser así, la calificación será NO APTO.

# <span id="page-23-0"></span>SMR2 SOR SISTEMAS OPERATIVOS EN RED

## Contenidos mínimos

### *BLOQUE 1. SISTEMAS OPERATIVOS EN RED WINDOWS*

### *1. INTRODUCCIÓN A LOS SISTEMAS OPERATIVOS EN RED. REDES WINDOWS*

- *1. Introducción a los sistemas operativos en red.*
- *2. Selección de un sistema operativo en red.*
- *3. Características de Windows 2016 Server.*
- *4. Planificación de la instalación de Windows 2016.*
- *5. Planificación de la instalación. Particiones y sistemas de archivos.*
- *6. Determinación de los componentes a instalar.*
- *7. Fases de la instalación de un sistema operativo.*
- *8. Actualización del servidor.*
- *9. Instalación de sistemas operativos a través de imágenes y en red.*

### *2. DOMINIOS EN REDES WINDOWS*

- *1. Introducción a Windows 2012 Server.*
- *2. Arranque y parada del sistema.*
- *3. Definición de servicio de directorio y dominio.*
- *4. Instalación del Directorio Activo.*
- *5. Eliminación de un controlador de dominio.*
- *6. Objetos que administra un dominio.*
- *7. Utilización de herramientas para la administración de dominios.*

### *3. USUARIOS Y GRUPOS EN REDES WINDOWS*

- *1. Grupos del Directorio Activo.*
- *2. Implementación de grupos integrados en Active Directory.*
- *3. Usuarios de Active Directory.*
- *4. Administración de cuentas de usuario. Creación de plantillas.*
- *5. Administración avanzada en dominios Windows Server.*

### *4. ADMINISTRACIÓN DE REDES WINDOWS CON ACTIVE DIRECTOY*

- *1. Integración de clientes Windows en un dominio.*
- *2. Iniciar sesión con un cliente Windows en el dominio o de forma local.*
- *3. Conceptos de permisos y derechos.*
- *4. Compartir recursos en los equipos clientes de un dominio.*
- *5. Configuración de impresoras compartidas en red.*

### *5. UTILIDADES DE ADMINISTRACIÓN EN REDES WINDOWS CON ACTIVE DIRECTORY*

- *1. Perfiles de usuario.*
- *2. Inicialización del sistema operativo en red.*
- *3. Descripción de los fallos producidos en el arranque. Visor de eventos.*
- *4. Optimización de la memoria del sistema operativo en red.*
- *5. Utilización de herramientas para el control, seguimiento y mejora del rendimiento del sistema operativo en red.*
- *6. Gestión de discos: cuotas.*
- *7. Gestión de procesos relativos a los servicios del sistema operativo en red.*
- *8. Realización de copias de seguridad y su restauración.*
- *9. Automatización de tareas del sistema.*

### *1. INTRODUCCIÓN A LOS SISTEMAS OPERATIVOS EN RED. REDES CON LINUX SERVER*

- *1. Introducción a los sistemas operativos en red. Linux en red.*
- *2. Características de Linux Debian y Zentyal.*
- *3. Planificación de la instalación de Linux.*
- *4. Personalización del entorno en el servidor.*
- *5. Actualización del servidor.*

### *2. CONFIGURACIÓN INICIAL DE REDES CON LINUX SERVER*

- *1. Configurar el inicio de sesión en Debian.*
- *2. Linux Server como servidor independiente o como controlador de dominio.*
- *3. Usuarios en Debian/Zentyal.*
- *4. Grupos de usuarios en Debian/Zentyal.*
- *5. Iniciar sesión en local o en remoto en Debian.*

### *3. INSTALACIÓN DE UN CONTROLADOR DE DOMINIO LINUX*

- *1. Requisitos previos para configurar Debian/Zentyal como controlador de dominio.*
- *2. Software necesario para instalar el controlador de dominio en Linux.*
- *3. El servidor Samba.*
- *4. El fichero smb.conf en Samba.*
- *5. Convertir un equipo Debian/Zentyal en controlador de dominio.*
- *6. Usuarios Samba en un controlador de dominio Debian/Zentyal.*
- *7. Recursos compartidos con Samba en un controlador de dominio Debian/Zentyal.*
- *8. Administrar recursos compartidos en un controlador de dominio Debian/Zentyal.*

### *4. UTILIDADES PARA LA ADMINISTRACIÓN DE UN DOMINIO EN LINUX*

- *1. Descripción de los fallos producidos en el arranque. Sucesos del sistema.*
- *2. Optimización de la memoria del sistema operativo en red.*
- *3. Gestión de procesos. El monitor del sistema.*
- *4. Activación y desactivación de servicios.*
- *5. Rendimiento y monitorización del sistema.*
- *6. Optimización del sistema operativo en red.*
- *7. Automatizar tareas del sistema.*
- *8. Gestión de dispositivos de almacenamiento.*
- *9. Operaciones de reparación del sistema operativo.*

### *5. CONTROLADOR DE DOMINIO EN LINUX. ADMINISTRACIÓN I*

- *1. Clientes Windows en un controlador de dominio Debian/Zentyal.*
- *2. Integración de clientes Windows en un controlador de dominio Debian/Zentyal.*
- *3. Directorios personales de trabajo.*
- *4. Iniciar sesión de Clientes Windows en un controlador de dominio Linux.*
- *5. Recursos de la red con un controlador de dominio Linux.*
- *6. Permisos y derechos sobre recursos compartidos en un controlador de dominio Linux.*

### *6. CONTROLADOR DE DOMINIO EN LINUX. ADMINISTRACIÓN II*

- *1. Gestión de impresoras en un controlador de dominio Linux.*
- *2. Perfiles móviles de usuario.*
- *3. Gestión de discos: cuotas.*

# Criterios y Procedimientos de Evaluación y Calificación

Existen 3 formas de superar el módulo:

- Mediante el proceso de Evaluación Continua. Elimina materia en caso de ir a ordinaria.
- Mediante la prueba de Convocatoria Ordinaria
- Mediante la prueba de Convocatoria Extraordinaria.

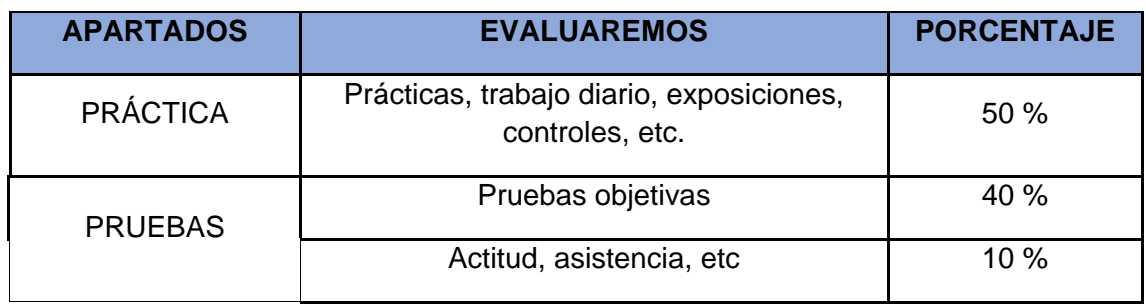

Para aprobar mediante el proceso de Evaluación Continua el alumno ha de aprobar todas las evaluaciones parciales. Es requisito obligatorio la entrega previa en plazo de todas las prácticas obligatorias de clase para poder realizar las pruebas de evaluación parcial. La no presentación de las mismas en tiempo y forma supondrá directamente la no superación de la evaluación parcial. Se tendrán en cuenta las circunstancias excepcionales del presente curso.

En caso de no aprobar el módulo mediante el procedimiento de Evaluación Continua el alumno deberá presentarse a la prueba de la convocatoria ordinaria y a la prueba de la convocatoria extraordinaria si no supera la anterior.

- 1. Si no se obtiene un mínimo de 5 puntos en el examen no se hará media con las prácticas y se suspenderá la evaluación.
- 2. La recuperación la realizarán los alumnos/as que no hayan aprobado la evaluación correspondiente. Consistirá en la realización de un examen y en la entrega de todas las prácticas obligatorias que el alumno/a no haya entregado a lo largo de la evaluación.
- 3. En el examen Final de Junio, convocatoria ordinaria, sólo será necesario examinarse de las evaluaciones suspensas. Consistirá en la realización de un examen teórico-práctico.
- 4. En la convocatoria extraordinaria, los alumnos realizarán un examen teórico-práctico en junio que abarcará todos los contenidos del módulo profesional.
- La **calificación de cada evaluación parcial** se obtendrá del siguiente modo:
	- 1. **Actividades de enseñanza/aprendizaje:** Serán calificadas con un valor numérico comprendido entre 0 y 10, o con Apto o no Apto a criterio del profesor. Todas las tareas serán evaluables, pero no todas serán calificables (no todas aportarán nota). Esta parte contará globalmente el 50% de la nota de la evaluación.

La ponderación de actividades y prácticas dentro del conjunto total de Unidades de Trabajo y de actividades de cada evaluación será asignada por el profesor en función de su importancia relativa en relación con los objetivos del curso, del tiempo dedicado en clase de forma efectiva a cada tema, del esfuerzo que haya supuesto para los alumnos y de otras circunstancias extraordinarias que puedan surgir. Los alumnos serán informados de dicha ponderación.

- 2. **Pruebas específicas de evaluación:** dichas pruebas permitirán obtener una calificación global para la evaluación y es necesario lograr una media mayor o igual a 5 para poder hacer media con el resto de los apartados. Esta parte contará globalmente el 40% de la nota de la evaluación.
- 3. **Trabajo en clase, participación y actitud:** se valorará con un 10% de la nota de cada evaluación, el trabajo realizado en clase, así como la actitud.

De cara a la nota final se tendrán en cuenta todos los decimales sin redondeo.

Será necesario, para que el alumno pueda aprobar la evaluación, que supere la o las pruebas específicas con al menos con un 5,0 de media, que haya entregado todas las actividades que el profesor haya solicitado en esa evaluación y su media sea mayor o igual a 5,0. En caso contrario su nota máxima será un 5.0 independientemente del resultado de la ponderación anterior.

La calificación de cada evaluación vendrá establecida por la media aritmética ponderada según se establezca en cada evaluación de las calificaciones de las pruebas teóricas y de las pruebas prácticas.

# <span id="page-26-0"></span>SMR2 SR SERVICIOS EN RED

# Contenidos mínimos

### *1. Instalación de servicios de configuración dinámica de sistemas*

- Dirección IP, máscara de red, puerta de enlace.
- DHCP (Dynamic Host Configuration Protocol):
	- o Rangos, exclusiones, concesiones y reservas.
	- o Funcionamiento de protocolo DHCP.
	- o Tipos de mensajes DHCP.
- Clientes DHCP en sistemas operativos libres y propietarios:
	- o Instalación.
	- o Configuración de interfaces de red para que obtengan su configuración por DHCP.
- Servidores DHCP en sistemas operativos libres y propietarios:
	- o Instalación.
	- o Arranque.
	- o Ficheros y parámetros de configuración básica.
	- o Información sobre concesiones (lease).

### *2. Instalación de servicios de resolución de nombres*

- Sistemas de nombres planos y jerárquicos.
- Espacio de nombres de dominio.
- Dominios genéricos.
- Delegación.
- Funcionamiento DNS (Domain Name Service):
	- o Consultas DNS.
	- o Consultas iterativas y recursivas.
	- o Resolución inversa.
- Resolvers.
- Servidores de nombres: Características. Tipos (primario, secundario, caché, reenviador).
- Zonas primarias y secundarias. Transferencias de zona.
- Base de datos DNS: Estructura. Tipos de registros.
- DNS Dinámico.
- Clientes DNS (resolvers) en sistemas operativos libres y propietarios: Configuración.
- Servidores DNS en sistemas operativos libres y propietarios:
	- o Instalación.
	- o Arranque y parada.
	- o Ficheros y parámetros de configuración básica.
	- o Archivos de zona.
	- o Configurar servidores primarios, secundarios y caches.
- Herramientas para consultar a un servidor DNS.

### *3. Instalación y configuración de servicios de de acceso remoto*

- Terminales en modo texto:
	- o Telnet: Funcionamiento y características. Inconvenientes.
	- o SSH (Secure Shell): Características y ventajas. Funcionamiento.
	- o Clientes SSH en sistemas operativos libres y propietarios: Instalación. Tipos de clientes.
	- o Modo texto. Comandos de control y autenticación
	- o Modo gráfico. Conexiones a servidores SSH.
	- o Servidores SSH en sistemas operativos libres y propietarios: Instalación. Arranque y parada. Ficheros y parámetros de configuración. Autentificación de usuarios. Monitorización y logs. Agentes de autenticación. Túneles SSH. Reenvío X11. Transferencia segura de archivos usando SSH (sftp y scp).
- Terminales en modo gráfico.
- Escritorio remoto:
	- o Protocolo RDP (Remote Desktop Protocol).
	- o Clientes de escritorio remoto en sistemas operativos libres y propietarios.
	- o Instalación y conexiones.
	- o Servidores de escritorio remoto en sistemas operativos libres y propietarios.
	- o Instalación y configuración básica.
- VNC (Virtual Network Computing):
	- o Funcionamiento y características.
	- o Clientes VNC en sistemas operativos libres y propietarios: Instalación y conexiones.
	- o Servidores VNC en sistemas operativos libres y propietarios: Instalación y configuración básica.
- $NX:$ 
	- o Funcionamiento y características.
	- o Clientes NX en sistemas operativos libres y propietarios: Instalación y conexiones.
	- o Servidores NX en sistemas operativos libres y propietarios: Instalación y configuración básica.

### *4. Instalación de servicios de transferencia de ficheros*

- Protocolo de transferencia de ficheros FTP (File Transfer Protocol):
	- o Funcionamiento.
	- o Clientes y servidores.
	- o Modos de conexión: Modo activo. Modo pasivo.
	- o Tipos de transferencia. ASCCI (American Standard Code of Information Interchange) y binaria.
	- Clientes de transferencia de ficheros en sistemas operativos libres y propietarios:
		- o Tipos:
		- o Modo texto: Comandos de control, autenticación, gestión y transferencia de ficheros.
		- o Modo gráfico: Instalación y configuración. Conexión a servidores TFP.
		- o Transferencia en modo texto y binario.
	- Servidores de transferencia de ficheros en sistemas operativos libres y propietarios:
		- o Instalación.
		- o Arranque y parada.
		- o Ficheros y parámetros de configuración.
		- o Usuarios y grupos. Acceso anónimo.
		- o Permisos. Cuotas. Límite de ancho de banda.
		- o Logs y registros de actividad.

### *5. Instalación y configuración de servicios de correo electrónico*

- Cuentas de correo, alias y buzones de usuario.
- Elementos del servicio de correo electrónico: MTA (Mail Transport Agent), MDA (Mail Delivery Agent) y MUA (Mail User Agent).
- Formato de los mensajes de correo.
- Protocolos y servicios de descarga de correo. POP (Post Office Protocol). IMAP (Internet Message Access Protocol).
- Protocolos de envío de correo. SMTP.
- Tipos MIME (Multipurpose Internet Mail Extensions).
- Spam: Tipos de spam. Precauciones.
- Servidores de correo electrónico en sistemas operativos libres y propietarios:
	- o Instalación.
	- o Arranque y parada.
	- o Ficheros y parámetros de configuración básica.
	- o Recepción de correo.
	- o Reenvío de correo.
- Correo seguro: Firma digital y cifrado de mensajes.
- Servicios de correo electrónico vía web (webmail).

### *6. Instalación y configuración de servicios web*

- Estructura de la Wold Wide Web (WWW).
- Direcciones URL (Uniform Ressources Locator).
- Protocolo http:
	- o Formato de los mensajes.
	- o Peticiones (GET y POST): Línea de petición. Cabecera. Cuerpo. Parámetros de petición.
	- o Respuestas.
	- o Códigos de estado.
	- o Cookies.
- Protocolo HTTPS (Hypertext Transfer Protocol Secure).
- Aplicaciones web. Estructura y funcionamiento.
- Servidores web en sistemas operativos libres y propietarios:
	- o Instalación.
	- o Arranque y parada.
	- o Ficheros y parámetros de configuración.
	- o Servidores virtuales. Nombre de encabezado de host.
	- o Identificación de un servidor virtual.
	- o Acceso anónimo y autentificado. Métodos de autentificación.
	- o Acceso privado. Restricciones de acceso a recursos.
	- o Conexiones seguras (https).
	- o Monitorización y logs.
	- o Navegadores web: Parámetros de configuración. Complementos.

#### *7.Interconexión de redes privadas con redes públicas*

- Pasarelas a nivel de aplicación. Almacenamiento en memoria caché.
- Enrutamiento de tráfico entre interfaces de red:
	- o Tecnologías de acceso a Internet.
	- o Características de las líneas de acceso conmutado.
	- o Características de las líneas de acceso dedicado.
	- o Dispositivos físicos de interconexión.

### *8.Voz IP*

- Conceptos básicos.
- Telefonía convencional vs. Telefonía IP.
- Elementos:
	- o Teléfonos IP.
	- o Adaptadores analógicos IP.
	- o Softphones.
	- o Centralitas IP.
- Funcionamiento básico.
- Protocolos SIP (Session Initiation Protocol), IAX (Internet Asterisk Exchange Protocol), H323….
- Codecs.
- Proveedores de voz IP.
- Configuración básica de una centralita IP.
- Configuración y uso de softphones.
- Configuración básica de teléfonos IP.
- Ventajas e inconvenientes

#### *9.Despliegue de redes inalámbricas*

- Puntos de acceso.
- Encaminadores inalámbricos.
	- *1.* Seguridad en redes inalámbricas.

# Criterios y Procedimientos de Evaluación y Calificación

#### PROCEDIMIENTOS E INSTRUMENTOS DE EVALUACIÓN

En el módulo se evaluarán los 3 tipos de contenidos: conceptuales, procedimentales y actitudinales.

Se utilizarán los siguientes instrumentos de evaluación para los 3 tipos de contenidos (conceptuales, procedimentales y actitudinales):

Para los conceptuales:

· Pruebas escritas de desarrollo de respuestas, de selección de respuestas, de asociación de respuestas y de base común.

Para los procedimentales:

- · Pruebas, prácticas y ejercicios a desarrollar de forma escrita y a ordenador a partir de supuestos prácticos.
- · Exposiciones orales de prácticas desarrolladas en grupo o individualmente.

#### Para los actitudinales:

· Adecuación a las normas prescritas sobre presentación, limpieza, estructuración, principios profesionales y similares en las pruebas escritas y a ordenador.

· Observación directa y anotación de comportamientos en el desarrollo de las prácticas y trabajo en grupo.

En cualquier caso, en las pruebas escritas se podrán establecer criterios de penalización por faltas de ortografía en función de las características de la prueba.

#### 7. CRITERIOS DE CALIFICACIÓN

Existen 3 formas de superar el módulo:

- · Mediante el proceso de Evaluación Continua
- · Mediante la prueba de Convocatoria Ordinaria
- · Mediante la prueba de Convocatoria Extraordinaria.

Para aprobar mediante el proceso de Evaluación Continua el alumno ha de aprobar todas las evaluaciones parciales. Es requisito obligatorio la entrega

previa en plazo de todas las prácticas obligatorias de clase para poder realizar las pruebas de evaluación parcial. La no presentación de las mismas en tiempo y forma supondrá directamente la no superación de la evaluación parcial.

En caso de no aprobar el módulo mediante el procedimiento de Evaluación Continua el alumno deberá presentarse a la prueba de la convocatoria ordinaria y a la prueba de la convocatoria extraordinaria si no supera la anterior. En ambas pruebas se evaluarán la totalidad de los contenidos del módulo, sin perjuicio de lo especificado en el apartado siguiente ("Procedimiento de recuperación de evaluaciones pendientes")

La calificación de cada evaluación vendrá establecida por la media aritmética ponderada según se establezca en cada evaluación de las calificaciones de las pruebas teóricas y de las prácticas. Si esta calificación es de 5 puntos o más a esta calificación se le podrán añadir hasta 4 puntos por la entrega de prácticas de clase. La nota total de la evaluación saldrá:

Examen teórico práctico -60%.

Prácticas de clase 40%.

Si el alumno alcanza el 15% de faltas de asistencia, ya sean éstas justificadas o injustificadas, perderá automáticamente el derecho de evaluación continua, debiendo presentarse a la convocatoria ordinaria y/o extraordinaria. Esta circunstancia le será comunicada al alumno.

#### 8. PROCEDIMIENTO DE RECUPERACIÓN DE EVALUACIÓNES PENDIENTES

Las evaluaciones pendientes en el proceso de Evaluación Continua podrán recuperarse en la prueba de la Convocatoria Ordinaria. Esto no será posible en la prueba de la Convocatoria Extraordinaria, en la que se evaluarán todos los contenidos del módulo correspondientes a todas las evaluaciones parciales sin que se tengan en cuenta aprobados de evaluaciones parciales.

#### 9. PROCEDIMIENTOS Y ACTIVIDADES DE RECUPERACIÓN PARA LOS ALUMNOS CON EL MÓDULO PENDIENTE DE CURSOS ANTERIORES

Este módulo no puede recuperarse como módulo pendiente de curso anterior al ser de segundo curso.

#### 10. PRUEBAS FINALES. CONVOCATORIAS ORDINARIA Y EXTRAORDINARIA.

Las pruebas finales de las convocatorias ordinaria y extraordinaria constarán tanto de preguntas teóricas como cuestiones prácticas que evaluarán el grado de destreza adquirido en los Resultados de Aprendizaje del módulo.

La calificación tendrá carácter global y no se exigirá sacar una puntuación mínima en ninguno de los apartados de los que conste la prueba, debiéndose en cualquier caso obtener una calificación igual a superior a 5 puntos para evaluarse de forma positiva.

#### 11. PROCEDIMIENTO DE INFORMACIÓN PARA EL ALUMNADO Y FAMILIAS.

Para este propósito se realizará una ficha resumen de esta programación que estará disponible en el campus virtual. El alumno deberá leer y aceptar el documento en el campus como requisito previo a poder realizar las pruebas de evaluación. Una copia de esta ficha resumen en papel será expuesta durante todo el curso en el aula.

#### 12. MEDIDAS ORDINARIAS DE ATENCIÓN A LA DIVERSIDAD

Se utilizarán como criterio general las agrupaciones adecuadas de los alumnos a fin de que los grupos estén compensados. Para ello se realizarán una serie de test de evaluación iniciales que ayuden a indicar posibles agrupamientos, que serán modificados siempre que se crea conveniente con posterioridad.

No están previstos en este módulo ningún tipo de desdoble debido a la organización horaria personal de los profesores del departamento de Informática, salvo indicación en sentido contrario de la Jefatura de Estudios.

# <span id="page-31-0"></span>SMR2 FCT FORMACIÓN EN CENTROS DE TRABAJO

### Contenidos mínimos

En la gestión de la FCT intervienen agentes educativos y agentes empresariales. Dentro de los primeros, hay que distinguir, a su vez, entre Administraciones y centros. Entre los segundos, aparte de las empresas o corporaciones que ofrecen los puestos formativos, es frecuente la colaboración de entidades intermedias, como pueden ser las Cámaras de Comercio o las patronales de cualquier nivel. Pero es en la colaboración entre centros educativos y empresas donde se materializa la FCT. La instrumentación de la colaboración suele hacerse a través de convenios, con características específicas en función del tipo de agentes implicados.

- 7.1. Las tareas del profesor-tutor
- Ø Determinar las condiciones del programa formativo genérico
- Ø Visitar las empresas del entorno
- Ø Conocer las condiciones tecnológicas de la empresa
- Ø Estudiar y acordar el programa formativo específico para cada alumno y empresa
- Ø Acordar con el tutor de la empresa
- o Puestos formativos
- o Programa de actividades
- Ø Explicar a los alumnos las condiciones de la empresa
- o Tareas y puestos de trabajo
- o Temas de Seguridad y Salud laboral del sector
- Ø Presentar a los alumnos en la empresa
- Ø Quincenalmente
- o Visitar la empresa (comprobar las actividades) en caso de estimarse necesario
- o Recibir a los alumnos en el centro educativo de forma obligatoria
- o Acción tutorial (dificultades, aclarar dudas, etc.) de forma obligatoria
- Ø Estudiar el informe valorativo de la empresa
- Ø Calificar el Módulo de FCT
- 7.2. Compromi

Ø Cumplir la programación de las actividades formativas, que previamente se han consensuado

Ø Nombrar un tutor de la empresa, para la coordinación y seguimiento de las prácticas formativas de los alumnos en el centro de trabajo

Ø Facilitar el acceso a la empresa del profesor-tutor del centro educativo para realizar el seguimiento, valoración y supervisión de las actividades formativas que están realizando los alumnos

- Ø Facilitar la realización de las actividades formativas programadas, su seguimiento y la valoración de su progreso
- 7.3. Las funciones del tutor de la empresa
- Ø Dirección de las actividades formativas de los alumnos en el centro de trabajo
- Ø Orientación de los alumnos durante su estancia en la empresa
- Ø Valoración del progreso de los alumnos, contribuyendo así a la evaluación final de los mismos

El módulo profesional de FCT se calificará como APTO o NO APTO. Los criterios de evaluación se indican a continuación a modo de ejemplo:

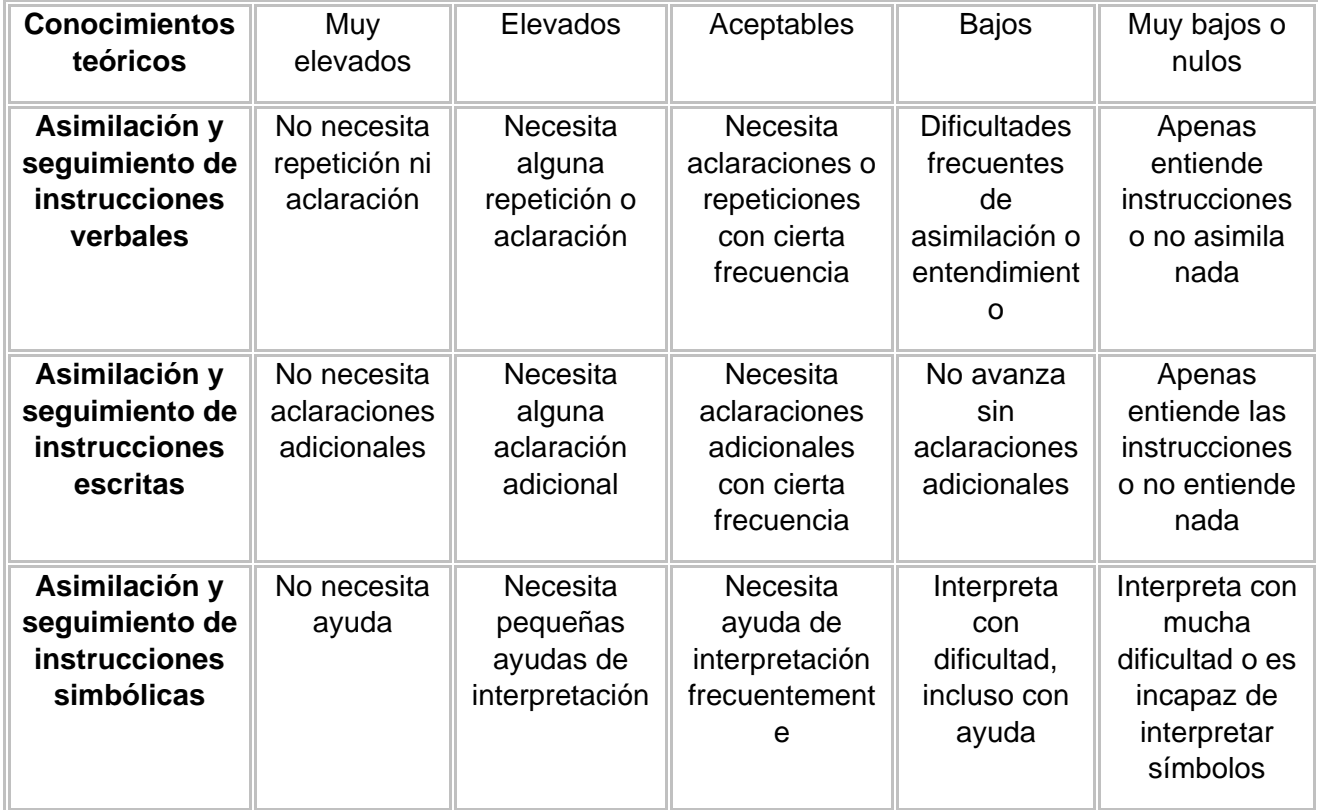

### Posibles elementos de valoración de la habilidad

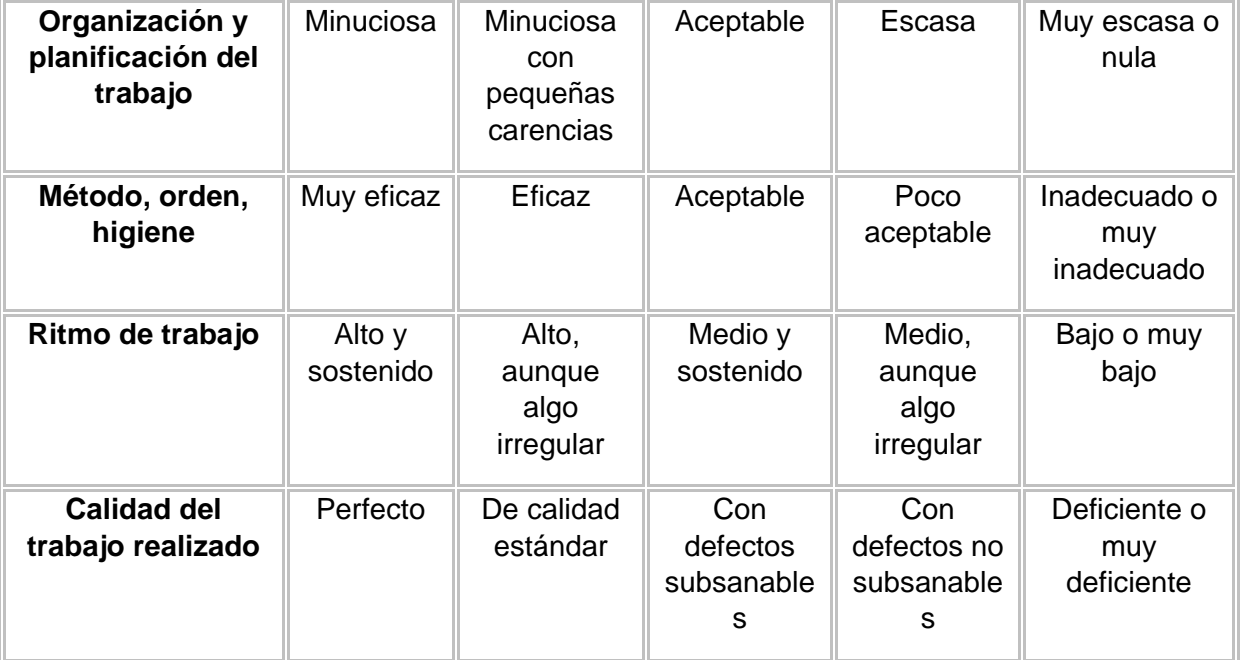

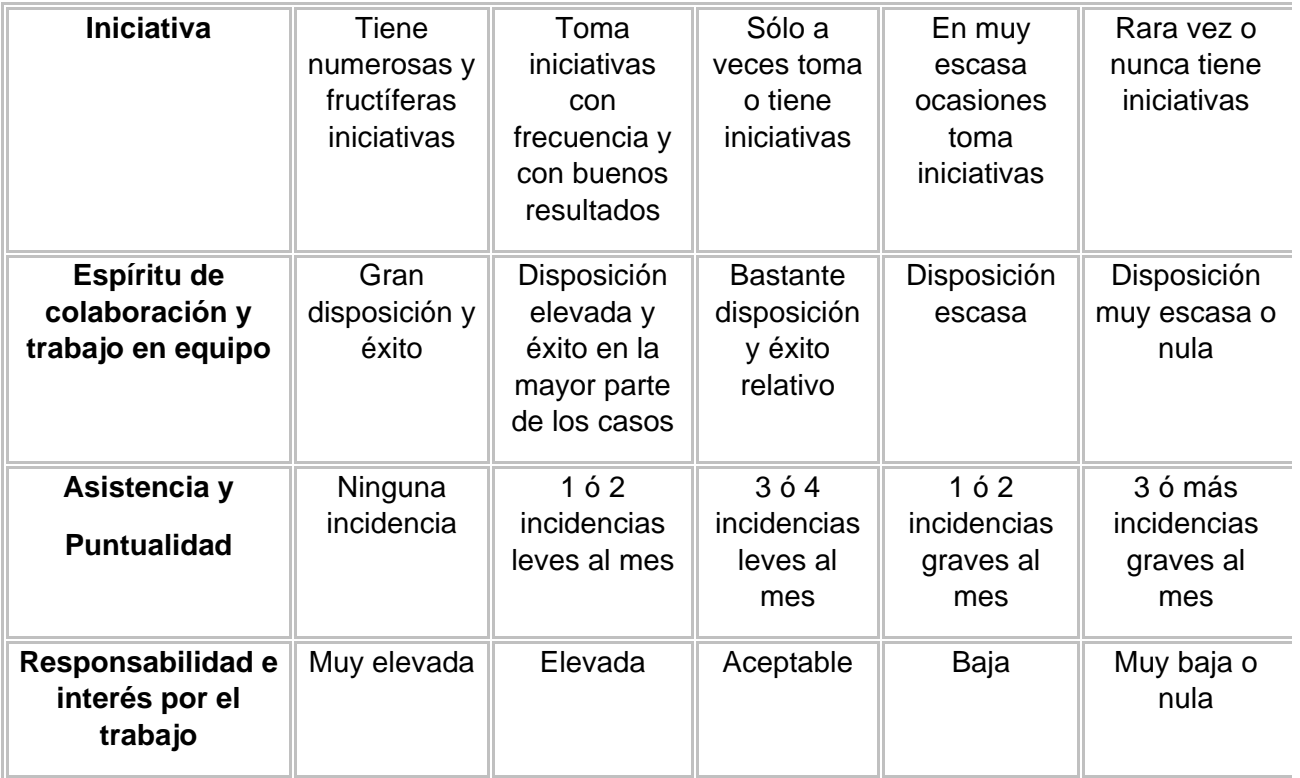

### RECUPERACIÓN

Si la FCT no se aprueba en el periodo de marzo a junio, la recuperación se realizará en el siguiente curso académico.